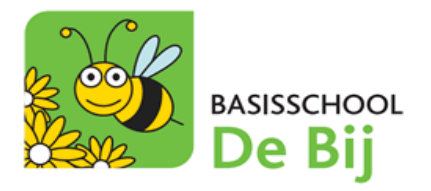

## **Smartschool-App**

Via de onderstaande screenshots kan je in 6 stappen zien hoe je de Smartschool App op je mobiel apparaat (smartphone, tablet, …) installeert.

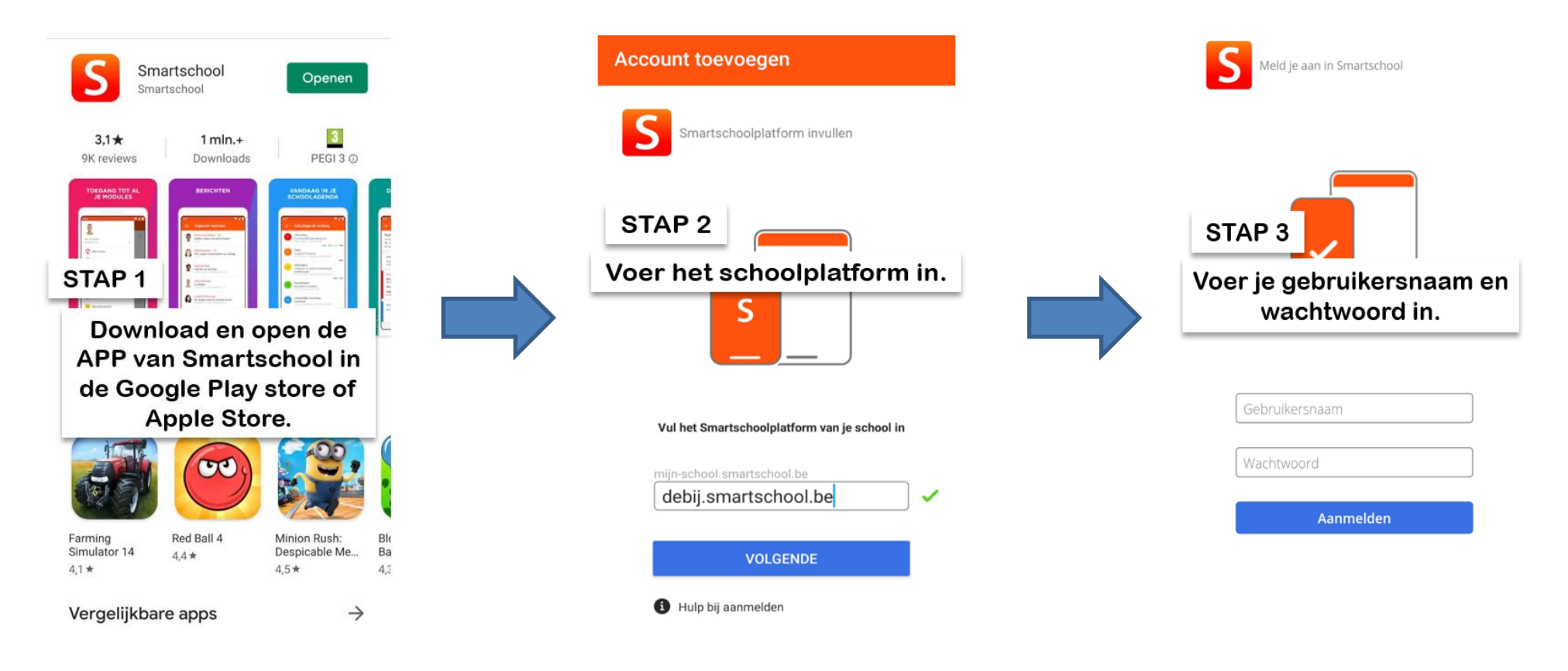

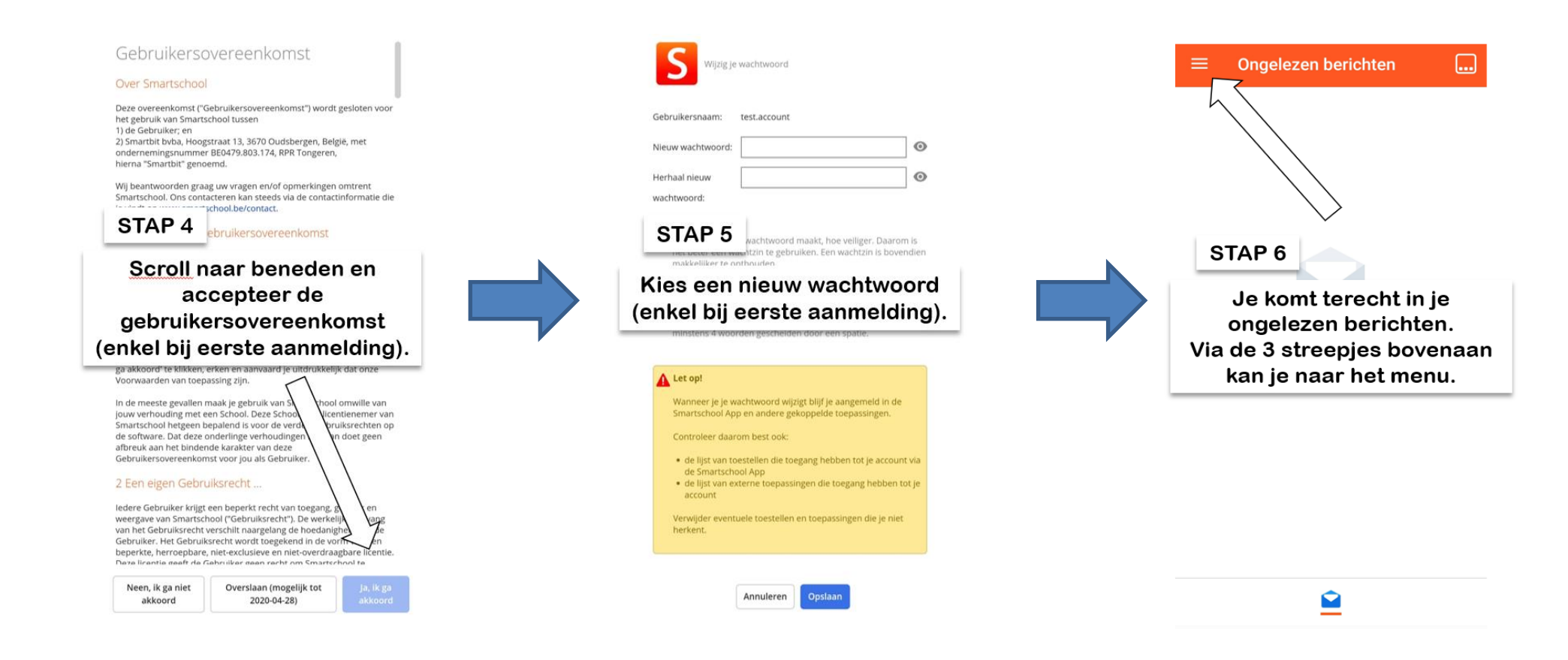